## **Uitleg nieuwe lay-out planbord**

Om de nieuwe lay-out te gebruiken:

- 1. Open het planbord
- 2. Klik in de blauwe balk op het **tandwieltje**
- 3. Kies voor **tijd gebaseerd "ja"**

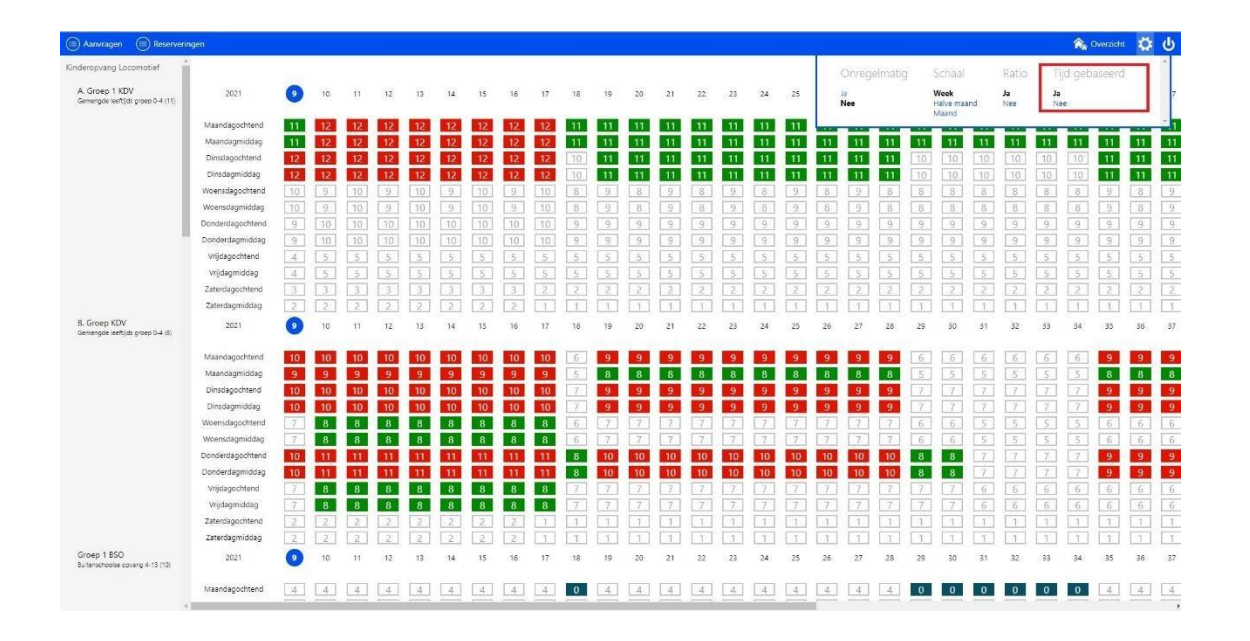

Wanneer het planbord geladen is zijn er blokken met cijfers zichtbaar. Deze blokken geven het kind aantal weer, inclusief de aanvraag mocht je deze aan het plannen zijn. Tevens hebben deze blokken kleuren.

- 1.Wit > bezetting blijft onder de maximale capaciteit van de groep
- 2.Geel > geen ratio gevonden voor de samenstelling van de groep
- 3.Zwart > groepscapaciteit is ingesteld op 0 kinderen
- 2.Rood > overschrijdt de capaciteit van de groep
- 3.Groen > maximale capaciteit bereikt
- 4.Rood stipje > Een extra medewerker moet ingezet worden.

| (III) Reserveringen<br>(III) Aanvragen              |                  |                 |                 |     |               |                  |                |                |              |                 |                |                             |                 |                |                |                   |                |                |               |           |              |                |                         |                |                |                 |                 | <b>R</b> <sub>R</sub> Overzicht |                | $\phi$                         |
|-----------------------------------------------------|------------------|-----------------|-----------------|-----|---------------|------------------|----------------|----------------|--------------|-----------------|----------------|-----------------------------|-----------------|----------------|----------------|-------------------|----------------|----------------|---------------|-----------|--------------|----------------|-------------------------|----------------|----------------|-----------------|-----------------|---------------------------------|----------------|--------------------------------|
| Kinderopvang Locomotief                             |                  |                 |                 |     |               |                  |                |                |              |                 |                |                             |                 |                |                |                   |                |                |               |           |              |                |                         |                |                |                 |                 |                                 |                |                                |
| A. Groep 1 KDV<br>Gemengde leeftijds groep 0-4 (11) | 2021             | G               | 10              | 11  | 12            | 13               | 14             | 15             | 16           | 17              | 18             | 19                          | 20              | 21             | 22             | 23                | 24             | 25             | 26            | 27        | 28           | 29             | 30                      | 31             | 32             | 33              | 34              | 35                              | 36             | $-37$                          |
|                                                     | Maandagochtend   | 11              |                 |     |               |                  |                |                |              |                 |                |                             | 11.             | -11            | -11            | 11                | $11 -$         | 11.            | 11.           | 11        | -11-         | -11            | -11                     | 11             |                |                 |                 |                                 | -11            | 11                             |
|                                                     | Maandagmiddag    | 11              |                 |     |               |                  | 12             |                |              |                 | 11             | -11                         | 11              | 11             | 11             | 11                | 11             | 11             | 11            | 11        | 31           | $-11$          | 11                      | 11             | 11             | 11              | 11 <sup>7</sup> | 11                              | 11             | 11                             |
|                                                     | Dinsdagochtend   | 12 <sup>2</sup> | 12 <sup>5</sup> |     |               |                  | 12             | 12             | $12 -$       | 12 <sub>1</sub> | 30             | 11                          | 11 <sup>1</sup> | 11             | 11             | $_{11}$           | 11             | 11             | 11            | 11        | 11           | 10             | 10                      | IO.            | 10             | 10 <sub>1</sub> | 10              | 11                              | 11             | 11                             |
|                                                     | Dinsdagmiddag    | 12 <sup>7</sup> | 12 <sup>7</sup> |     |               | 12               | 12             | 12             | 12           | 12 <sup>7</sup> | 10             | 11                          | 11              | 11             | 11             | 11                | 11             | 11             | 11            | 11        | 11           | 10             | 10                      | 10.            | 10             | 10 <sub>1</sub> | 10              | 11                              | 11             | 11                             |
|                                                     | Woensdagochtend  | 10              | $\mathbb{Q}$    | 10  | 9.            | 10               | $\overline{S}$ | 10             | 9            | 10              | 8              | 9                           | 8               | 9.             | 8              | 9                 | 8              | Q              | 8             | 9         | 8            | 8              | 8                       | 8              | 8              | 8               | B               | 9                               | 8              | $\overline{9}$                 |
|                                                     | Woensdagmiddag   | 10 <sub>1</sub> | Q               | 10. | Q             | 10 <sub>10</sub> | 9              | 10             | Q            | 10              | 8              | Q                           | 8               | 9              | $-8$           | $\overline{9}$    | 8              | Q              | 8             | Q         | 8            | 8              | 8                       | 8              | 8              | 8               | 8               | q                               | 8              | $\overline{9}$                 |
|                                                     | Donderdagochtend | $-9$            | 10              | 10  | 10            | 10               | 10             | 10             | 10           | 10              | $\overline{Q}$ | $-9.$                       | .9.             | 9              | $\overline{9}$ | 9                 | Q              | $\overline{Q}$ | 60.           | $\alpha$  | Q            | Q              | Q                       | Q              | 39             | $\alpha$        | $-9$            | $-9$                            | $\cdot$ 9      | $\overline{9}$                 |
|                                                     | Donderdagmiddag  | 9.              | 10              | 10  | 10            | 10               | 10             | 10             | 30           | $10^{-1}$       | $\alpha$       | $\alpha$                    | 9               | 9.             | $\overline{9}$ | $-9$              | 滑              | 39             | $\alpha$      | $\Omega$  | Q            | 9              | $\overline{9}$          | $\overline{q}$ | $\overline{q}$ | $\overline{q}$  | $\mathbb{Q}$    | $-9 -$                          | $\cdot$        | $\overline{9}$                 |
|                                                     | Vrijdagochtend   | $-4$            | $\frac{1}{2}$   |     |               |                  | $\overline{5}$ | 5              |              |                 |                |                             |                 | 5              | $\overline{5}$ | $\overline{5}$    |                |                |               |           |              |                |                         |                |                |                 |                 |                                 | $\overline{5}$ | $\overline{5}$                 |
|                                                     | Vredagmiddag     | $\overline{A}$  | ×               |     |               | $\leq$           | $\overline{5}$ | 5              | $\leq$       | $\leq$          | $\leq$         | $\mathcal{L}_{\mathcal{C}}$ | 5               | $5^{\circ}$    | ۰ŝ۰            | 5                 | is.            | $\lesssim$     |               |           |              | 5              | $\mathbb{R}$            | s              | s              | ×.              | $\leq$          | 雪.                              | 5              | $\overline{5}$                 |
|                                                     | Zaterdagochtend  | 3.              |                 |     |               | 3.               | 3              | B.             | 3            | 12.             |                |                             | $\overline{2}$  | $\overline{2}$ | $^{2}$         | $\overline{2}$    | $\overline{2}$ |                |               |           |              | $\geq$         | 2                       | 2              | 2              |                 |                 | 2                               | $\overline{2}$ | $\overline{2}$                 |
|                                                     | Zaterdagmiddag   | 2               |                 |     | $\mathcal{D}$ | $\mathcal{D}$    | $\circ$        | $\overline{2}$ | 13           | m               | -11            |                             |                 | $\mathbb{1}$   | $+$            | 1                 |                | 25.            |               |           |              | $\top$         | $\mathcal{F}$           | $+1$           |                | -1              | $\mathcal{L}$   | $-1$                            | $\mathbf{1}$   | $\top$                         |
| B. Groep KDV<br>Gernengde leeftijds groep 0-4 (8)   | 2021             | ø               | 10              | 71  | 12            | 13               | 14             | 15             | 16           | 37              | 18             | 19                          | 20              | 21             | 22             | 23                | 24             | 25             | 26            | 27        | 28           | 29             | 30                      | 31             | 32             | 33              | 34              | 35                              | 36             | 37                             |
|                                                     | Maandagochtend   |                 |                 |     |               |                  |                |                |              |                 |                |                             |                 |                |                |                   |                |                |               |           |              |                |                         |                |                |                 |                 |                                 |                | $\cdot$                        |
|                                                     | Maandagmiddag    | 9               |                 |     |               |                  |                |                |              |                 |                |                             |                 |                |                |                   | $\mathbf{R}$   |                |               |           | $\mathbf{a}$ |                | $\overline{\mathbb{R}}$ | 5              |                |                 |                 |                                 |                | 8                              |
|                                                     | Dinsdagochtend   | 10              |                 |     |               |                  |                |                |              |                 |                |                             |                 |                |                |                   |                |                |               |           |              |                |                         |                |                |                 |                 |                                 |                | 9                              |
|                                                     | Dinsdagmiddag    | 10              |                 |     |               | 10               | 10             | 10             | 10           |                 |                | $\bullet$                   |                 | $\bullet$      | 9.             | <b>O</b>          | $\mathbf{a}$   |                | ۰             | $\bullet$ | $\alpha$     | 7.             | $\overline{7}$          | 7              | $\overline{7}$ | 7               | $\tau$          | $\mathbf{q}$                    | $\mathbf{Q}$   | $-9$                           |
|                                                     | Woensdagochtend  | 7               | $\bf{a}$        |     |               | $\mathbf{a}$     | $\mathbf{a}$   | $\mathbf{a}$   | $\mathbf{a}$ | -8              | 6              |                             |                 | 7              | $\tau$         | $\tau$            |                |                |               |           |              | 6              | 6                       | 5              | 8              | s               | -51             | 6.                              | $-6$           | 6                              |
|                                                     | Woensdagmiddag   | $\mathcal{I}$   | 8               |     |               | $\mathbf{R}$     | $\mathbf{R}$   | 8              | $\mathbf{R}$ |                 | R              |                             |                 |                |                |                   |                |                |               |           |              | 6              | 6                       | $S_{\rm s}$    |                |                 | 5.              | $6 -$                           | 6              | 6                              |
|                                                     | Donderdagochtend | 10 <sub>1</sub> |                 |     |               |                  |                |                |              |                 |                |                             | ោ               |                | ពេ             | 10                | 10             |                |               |           |              |                | R                       |                |                |                 |                 | $\bullet$                       | $\bullet$      | $\cdot$                        |
|                                                     | Donderdagmiddag  | 10              |                 |     |               |                  |                |                |              |                 |                |                             | m               | 10             | ۱Ä             | 10                | កោ             |                |               |           |              |                |                         |                |                |                 |                 | $\alpha$                        | $\alpha$       | 9                              |
|                                                     | Vrijdagochtend   | 7               | я               |     |               |                  |                |                |              | $\mathbf{R}$    |                |                             |                 | 7.             | 7              | 7.                |                |                |               |           |              | $\overline{z}$ | ÷                       | -6             | <b>6</b>       | 16              | 6               | 6                               | 6              | 6                              |
|                                                     | Vredagmiddag     | $\mathbb{Z}$    |                 |     |               |                  | R              | 8              |              |                 |                |                             |                 | 7.             | 7              | $\overline{\tau}$ |                |                |               |           |              |                |                         | 6              | $\mathcal{L}$  | 6               | 6               | 6.                              | $-6$           | $-6$                           |
|                                                     | Zaterdagochtend  | $-2$            |                 |     |               |                  |                |                |              |                 |                |                             |                 | $\mathbb{I}$   | $\mathcal{L}$  | $\mathbf{1}$      |                |                |               |           |              |                |                         |                |                |                 |                 | 1                               |                | $\mathbf{I}$                   |
|                                                     | Zaterdagmiddag   | $\overline{z}$  | -21             |     |               | ×                | $\geq$         | $\mathcal{D}$  |              |                 | $\mathcal{L}$  |                             |                 | $\mathbb{Z}$   | T.             | O.                |                |                |               |           |              |                |                         | T.             |                |                 |                 | 1                               |                | T                              |
| Groep 1 BSO<br>Bultenschoolse opvang 4-13 (10)      | 2021             | ۰               | 10              | 11  | 12            | 13 <sup>°</sup>  | 14             | 15             | 16           | 37              | 18             | 19                          | 20              | 21             | 22             | 23                | $^{24}$        | 25             | 26            | 27        | 28           | 29             | 30                      | 31             | 32             | 33              | 34              | 35                              | 36             | 37                             |
|                                                     | Maandagochtend   | 4               | $-4$            | 4   | $\sim$        | 4                | $\mathcal{A}$  | 4              | $\Lambda$    | $\Lambda$       | 0              | $-4$                        | $4 -$           | $\sim$         | 4              | $-4$              | $-4$           | $-4$           | $\mathcal{A}$ | $-4$      |              | $\overline{0}$ | $\mathbf{0}$            | $\sigma$       | $\mathbf{0}$   | $\circ$         | $\bullet$       | $\Lambda$                       | $\Delta$       | $\mathcal{A}$<br>$\frac{1}{2}$ |

Klik op een dagdeel voor een gedetailleerd overzicht van de kinderen gepland voor die dag

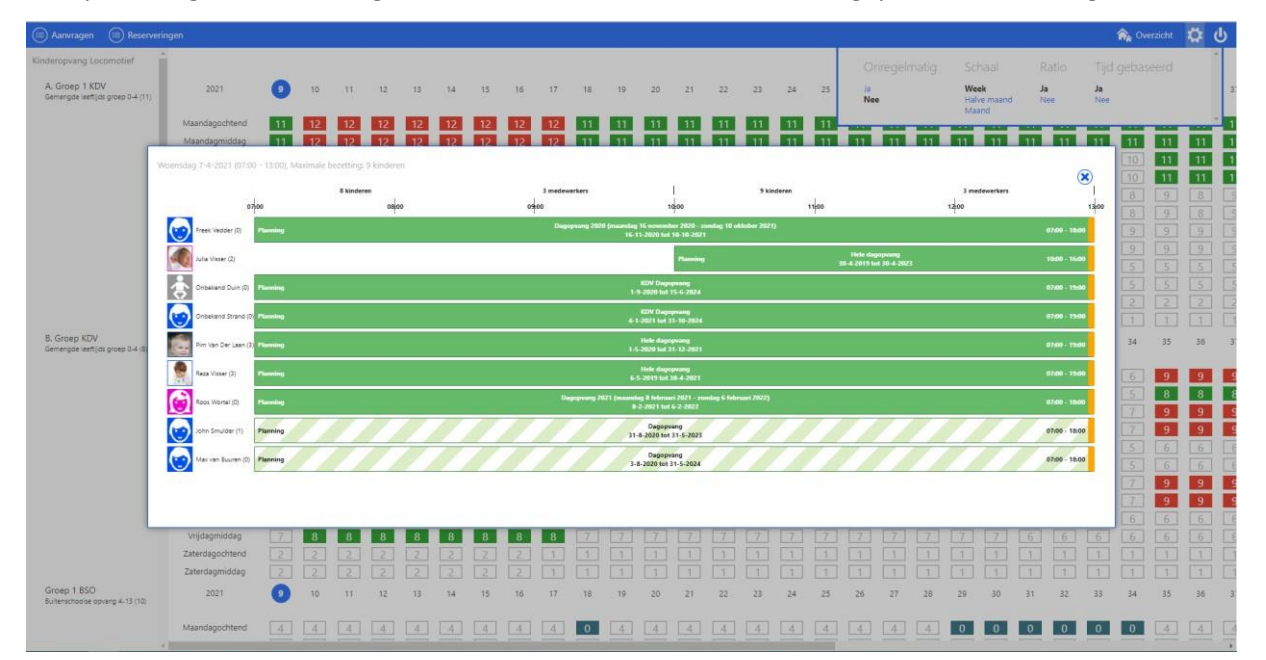

Dit is het overzicht voor woensdag ochtend 7-4-2021. De maximale bezetting voor dit tijdblok is 9 kinderen

## Groep samenstelling:

8 kinderen, 3 medewerkers. Wanneer je hier op klikt zie je de precieze samenstelling van de groep in leeftijdsopbouw

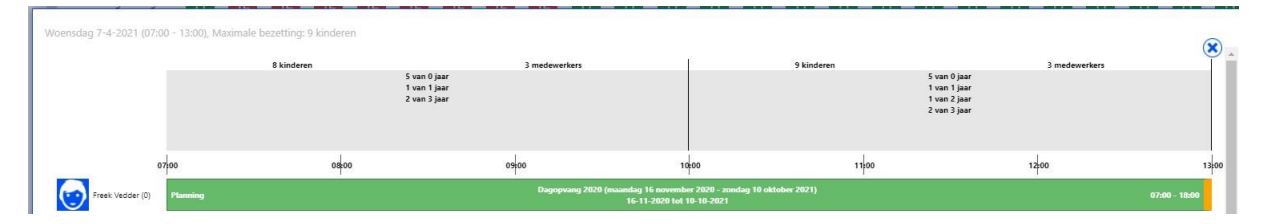

Het overzicht van de planningen:

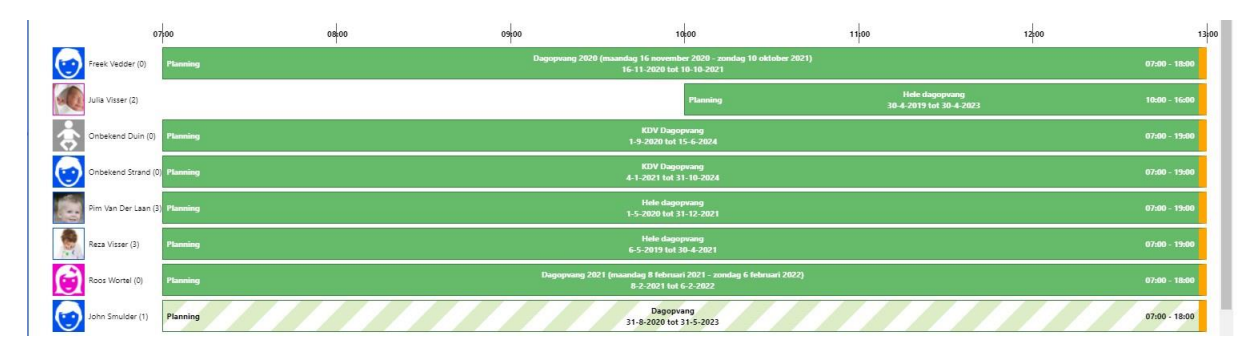

- De planningen worden in deze volgorde getoond: Definitieve planningen > gereserveerde planningen > ruil en incidentele dagen
- De kinderen met een groen tijdblok hebben een definitieve planning
- De kinderen met een groen/wit gearceerde planning hebben een gereserveerde planning
- Wanneer de planning doorloopt in het volgende dagdeel wordt dit getoond door het gele balkje rechts. Daarnaast wordt ook de totale tijd van het tijdblok in de planning getoond
- Klik op het kindje om de kind kaart te openen
- Klik op de balk van de planning om de desbetreffende planning te openen.

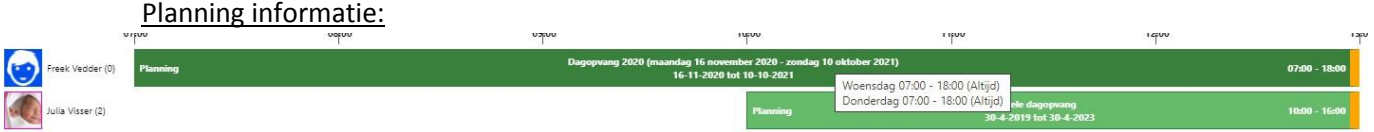

- In de groene balk wordt het pakket getoond met de ingangsdatum en einddatum
- Blijf met je muis op het groene blok staan voor informatie over de rest van de planning
- Als je op het groene blok klikt opent een nieuw scherm met de planning
- Achter de naam van het kind staat de leeftijd tussen ()
- Klik op het kind om de kind kaart te openen